## Dil Değiştir

Dil değiştirmek için sol üstteki "Bayrak" sembolüne tıklanır.

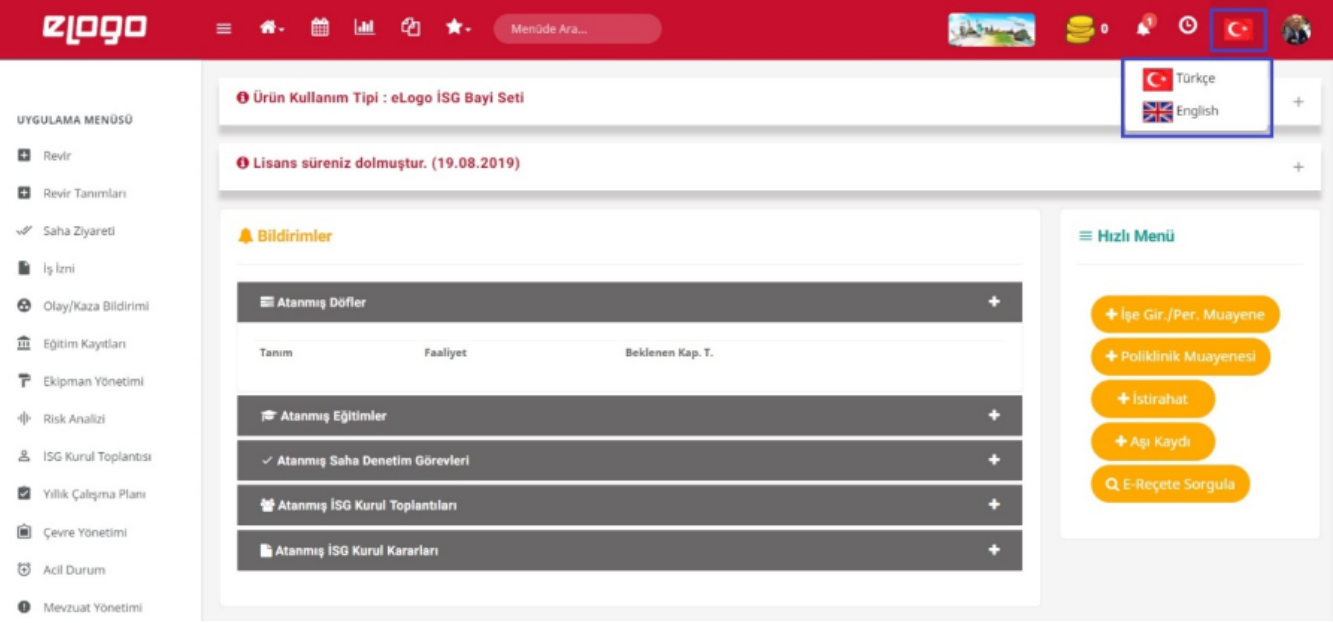